# ФГБОУ ВО «БАШКИРСКИЙ ГОСУДАРСТВЕННЫЙ УНИВЕРСИТЕТ» ФАКУЛЬТЕТ МАТЕМАТИКИ И ИНФОРМАЦИОННЫХ ТЕХНОЛОГИЙ

Утверждено: на заседании кафедры программирования и экономической информатики протокол от «26» января 2021 г. № 5/1 Зав. кафедрой  $\mathbb{Z}^{p}$  /Юлмухаметов Р.С Согласовано: Председатель УМК факультета математики и информационных технологий

\_\_\_\_\_\_\_\_\_\_\_\_\_\_/Ефимов А.М

# **РАБОЧАЯ ПРОГРАММА ДИСЦИПЛИНЫ (МОДУЛЯ)**

дисциплина*Информатика и программирование*

*Базовая часть*

Квалификация Бакалавр

Направление подготовки (специальность) *02.03.01 Математика и компьютерные науки*

Направленность (профиль) подготовки *"Системное и интернет-программирование"*

> Квалификация Бакалавр

Разработчик (составитель)

доцент кафедры ПиЭИ, к.ф.-м.н. \_ \_\_\_\_\_\_/ Луценко В.И..

Для приема: 2021

Составитель / составители: доцент кафедры программирования и экономической информатики, к.ф.-м.н. Луценко В.И.

Рабочая программа дисциплины *утверждена* на заседании кафедры протокол от «26» января 2021 г. № 5/1

Дополнения и изменения, внесенные в рабочую программу дисциплины, утверждены на заседании кафедры на основании приказа Приказа Минобрнауки России от 26.11.2020 №1456 «О внесении изменений в федеральные государственные образовательные стандарты высшего образования», Приказа БашГУ от 09.06.2021 №770 «О внесении изменений в образовательные программы высшего образования – программы бакалавриата, программы специалитета и программы магистратуры», протокол № 11 от «15» июня 2021 г.

Заведующий кафедрой *\_\_\_\_\_\_\_\_\_\_\_\_\_\_\_\_\_\_\_\_\_\_\_\_\_\_\_\_\_\_*/ Юлмухаметов Р.С.

Дополнения и изменения, внесенные в рабочую программу дисциплины, утверждены на заседании кафедры

\_\_\_\_\_\_\_\_\_\_\_\_\_\_\_\_\_\_\_\_\_\_\_\_\_\_\_\_\_\_\_\_\_\_\_\_\_\_\_\_\_\_\_\_\_\_\_\_\_\_\_\_\_\_\_\_\_\_\_\_\_\_\_\_\_\_\_\_\_\_\_\_\_\_\_\_\_\_\_,

протокол  $\mathcal{N}_2$   $\qquad \qquad \overline{\qquad \qquad }$   $\qquad \qquad \overline{\qquad \qquad }$  20 г.

Заведующий кафедрой \_\_\_\_\_\_\_\_\_\_\_\_\_\_\_\_\_\_\_/ Р.С. Юлмухаметов

#### **Список документов и материалов**

1. Перечень планируемых результатов обучения по дисциплине, соотнесенных с планируемыми результатами освоения образовательной программы

2. Место дисциплины в структуре образовательной программы

3. Содержание рабочей программы (объем дисциплины, типы и виды учебных занятий, учебно-методическое обеспечение самостоятельной работы обучающихся)

4. Фонд оценочных средств по дисциплине

4.1. Перечень компетенций с указанием этапов их формирования в процессе освоения образовательной программы. Описание показателей и критериев оценивания компетенций на различных этапах их формирования, описание шкал оценивания

4.2. Типовые контрольные задания или иные материалы, необходимые для оценки знаний, умений, навыков и опыта деятельности, характеризующих этапы формирования компетенций в процессе освоения образовательной программы. Методические материалы, определяющие процедуры оценивания знаний, умений, навыков и опыта деятельности, характеризующих этапы формирования компетенций

4.3. Рейтинг-план дисциплины

5. Учебно-методическое и информационное обеспечение дисциплины

5.1. Перечень основной и дополнительной учебной литературы, необходимой для освоения дисциплины

5.2. Перечень ресурсов информационно-телекоммуникационной сети «Интернет» и программного обеспечения, необходимых для освое-

ния дисциплины

6. Материально-техническая база, необходимая для осуществления образовательного процесса по дисциплине

Приложение №1

Приложение №2

# **1. Перечень планируемых результатов обучения по дисциплине, соотнесенных с установленными в образовательной программе индикаторами достижения компетенций**

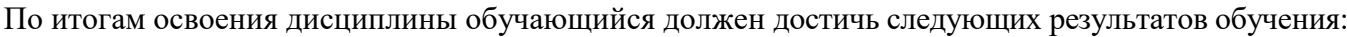

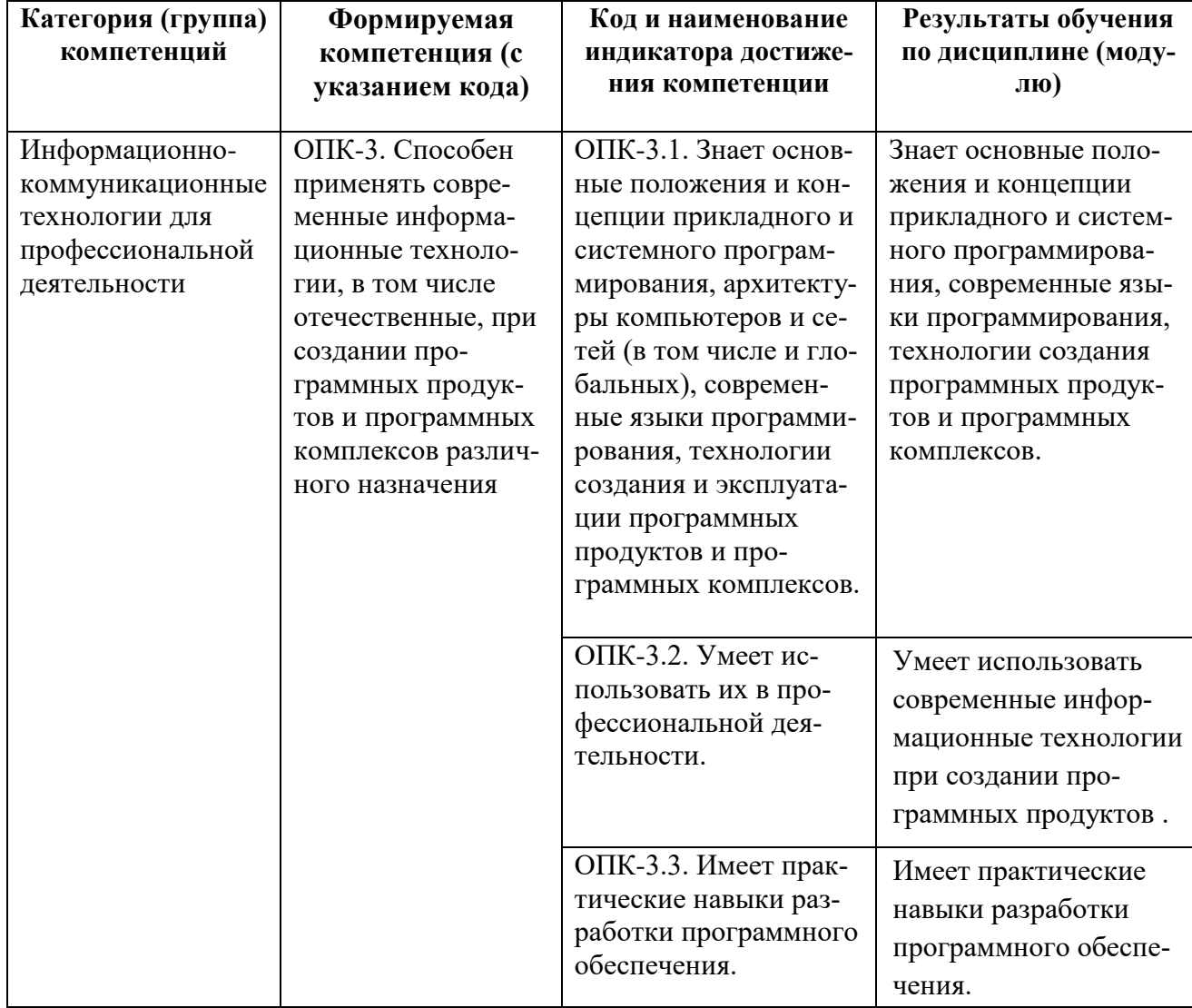

## **2. Место дисциплины в структуре ООП ВПО**

«Информатика и программирование» входят в математический и естественнонаучный цикл базовой части. Дисциплина (модуль) изучается на 1-2 курсах в 1,2,3,4 семестрах. Для успешного изучения необходимы знания и умения, приобретенные в результате освоения школьного курса информатики, а также некоторых разделов из дискретной математики и математической логики, архитектуры компьютеров, основы информатики.

Актуальность изучения дисциплины обусловлена тем, что информатика и её приложения – информационные технологии пронизывают все сферы деятельности человека. Поэтому, изучение базовых понятий информатики и структур данных, основных алгоритмов работы с данными – это то, без чего невозможно формирование специалиста в сфере информатики. Эти знания необходимы в различных областях при решении практических задач из разнообразных прикладных областей, таких, программирование, математическая обработка и передача данных, распознавание образов, криптография и др.

Целями освоения дисциплины " Информатика и программирование " являются:

•изучение основных методов и средств алгоритмизации; •получение сведений о структуре программных систем; •изучение технологии и проблем программирования; •изучение аспектов использования информационных технологий; •изучение методик программирования и алгоритмизации.

**3. Содержание рабочей программы (объем дисциплины, типы и виды учебных занятий, учебно-методическое обеспечение самостоятельной работы обучающихся)**

Содержание рабочей программы представлено в Приложении № 1.

#### **4. Фонд оценочных средств по дисциплине**

## **4.1. Перечень компетенций и индикаторов достижения компетенций с указанием соотнесенных с ними запланированных результатов обучения по дисциплине. Описание критериев и шкал оценивания результатов обучения по дисциплине.**

Код и формулировка компетенции: ОПК-3. Способен применять современные информационные технологии, в том числе отечественные, при создании программных продуктов и программных комплексов различного назначения

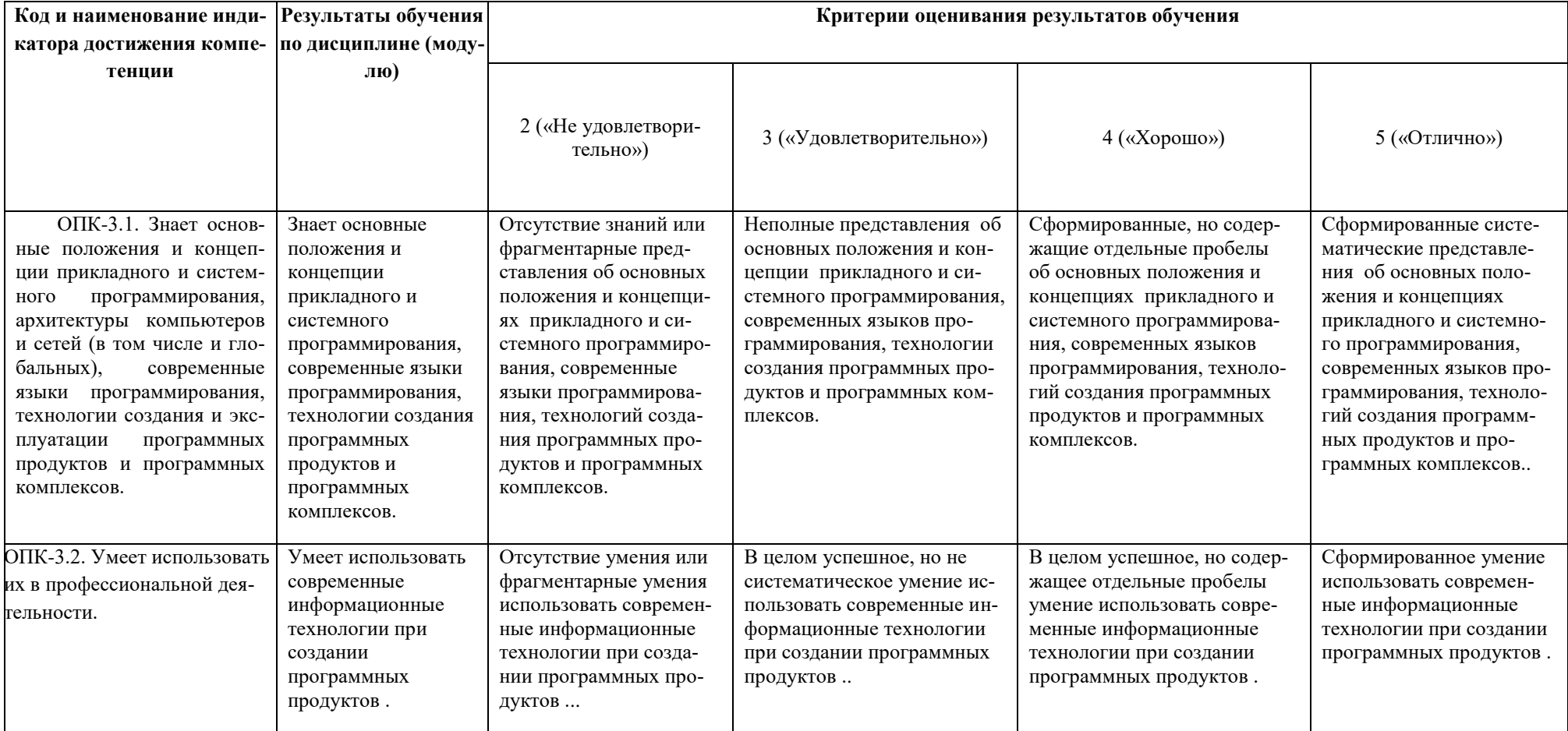

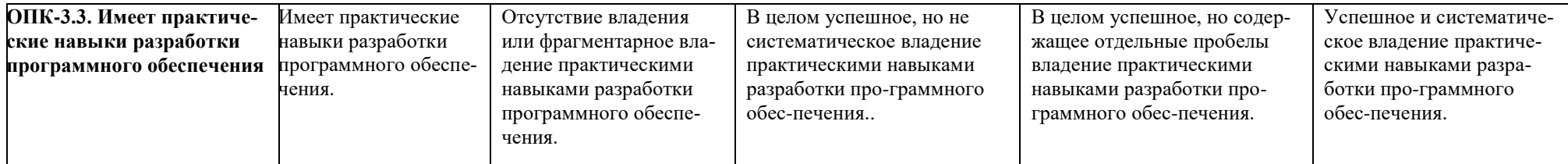

Показатели сформированности компетенции:

Критериями оценивания являются баллы, которые выставляются преподавателем за виды деятельности (оценочные средства) по итогам изучения модулей (разделов дисциплины), перечисленных в рейтинг-плане дисциплины (*для экзамена:* текущий контроль – максимум 40 баллов; рубежный контроль – максимум 30 баллов, поощрительные баллы – максимум 10; *для зачета:* текущий контроль – максимум 50 баллов; рубежный контроль – максимум 50 баллов, поощрительные баллы – максимум 10).

Шкалы оценивания:

Экзамены:

- отлично от 80 до 110 баллов (включая 10 поощрительных баллов),
- хорошо от 60 до 79 баллов,
- удовлетворительно от 45 до 59 баллов,
- неудовлетворительно менее 45 баллов.

### Зачеты:

- зачтено от 60 до 110 баллов (включая 10 поощрительных баллов),
- не зачтено от 0 до 59 баллов.

**4.2. Типовые контрольные задания или иные материалы, необходимые для оценивания результатов обучения по дисциплине, соотнесенных с установленными в образовательной программе индикаторами достижения компетенций. Методические материалы, опре-**

**деляющие процедуры оценивания результатов обучения по дисциплине.**

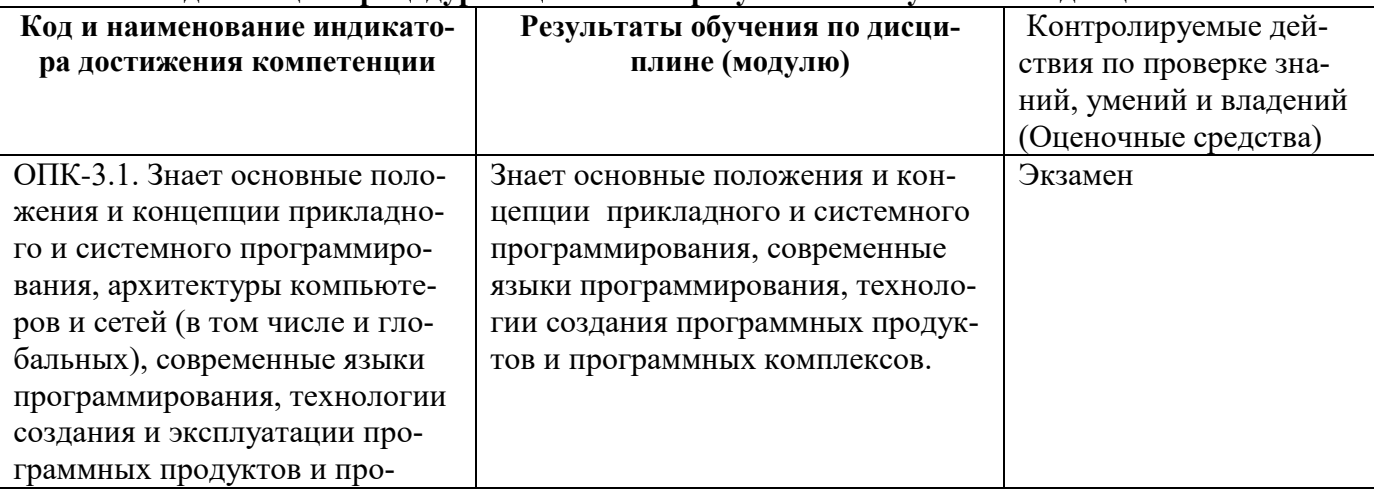

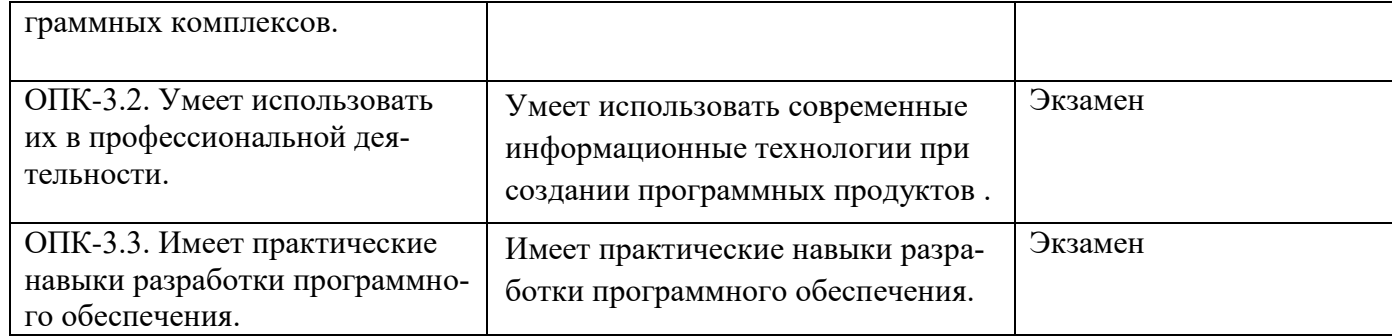

Критериями оценивания при *модульно–рейтинговой системе* являются баллы, которые выставляются преподавателем за виды деятельности (оценочные средства) по итогам изучения модулей (разделов дисциплины), перечисленных в рейтинг-плане дисциплины (*для экзамена:* текущий контроль – максимум 40 баллов; рубежный контроль – максимум 30 баллов, поощрительные баллы – максимум 10; *для зачета:* текущий контроль – максимум 50 баллов; рубежный контроль – максимум 50 баллов, поощрительные баллы – максимум 10).

Шкалы оценивания:

(*для экзамена:*

```
от 45 до 59 баллов – «удовлетворительно»;
```
от 60 до 79 баллов – «хорошо»;

от 80 баллов – «отлично».

*для зачета:*

зачтено – от 60 до 110 рейтинговых баллов (включая 10 поощрительных баллов), не зачтено – от 0 до 59 рейтинговых баллов).

Рейтинг–план дисциплины представлен в приложении 2.

#### *4.3 Рейтинг-план дисциплины*

Рейтинг–план дисциплины представлен в приложении 2.

#### **Экзаменационные билеты**

Экзамен (зачет) является оценочным средством для всех этапов освоения компетенций.

Структура экзаменационного билета: 2 вопроса. Примерные вопросы для экзамена:

*Вопросы к экзамену «Информатика и программирование »*

*1. Понятие языка программирования. Синтаксис и семантика языка.*

*2. Способы реализации языков: компиляция, интерпретация, смешанный подход.*

*3. Уровни языков программирования.*

*4. Интегрированные системы программирования.*

*5. Состав системы программирования. Компоновка и загрузка программ.*

*Отладка программ.*

*6. Классы языков программирования: процедурные, объектноориентированные,*

*функциональные, логические, языки сценариев.*

*7. Примеры языков.*

*8. Язык программирования Delphi. Версии языка. Основные возможности.*

*Сравнение с другими языками программирования.*

*9. Структура программы на языке Delphi.*

*10.Стандартные типы данных. Переменные, константы, выражения,*

*операции.*

*11.Преобразование типов.*

*12.Операция присваивания.*

*13.Условный оператор.*

*14.Оператор множественного выбора.*

*15.Операторы циклов в языке Delphi: с предварительным условием, с*

*последующим условием, с параметром.*

*16.Вложенные циклы.*

*17.Операторы break, continue, exit.*

*18.Массивы. Обработка многомерных массивов.*

*19.Строка как массив символов.*

*20.Функции для работы со строками. Типы данных, создаваемые*

*пользователем: структуры, объединения, перечисления.*

*21.Функции в языке Delphi. Объявление и определение функций.*

*Параметры функций.* 

*22.Способы передачи параметров в функцию: по значению, по ссылке, по указателю.*

*23.Функции, строки, массивы и структуры в качестве параметров функций.*

*Использование аргументов по умолчанию. Перегрузка и шаблоны*

*функций.*

*24.Указатели. Указатели и массивы. Указатели и функции: передача*

*параметров; функции, возвращающие указатели; указатели на функции.*

*25.Хранение информации в оперативной памяти. Распределение памяти.*

*Выделение и освобождение динамической памяти в языке Delphi.*

*26.Операции new и delete. Преимущества и недостатки динамического управления памятью. Типичные ошибки при работе с динамической памятью.*

*27.Динамические массивы. Создание одномерных и двумерных динамических массивов.*

*28.Доступ к элементам динамического массива. Динамические массивы в качестве параметров функции.*

*29.Использование динамических массивов для решения задач с векторами и матрицами, изменяющими свои размеры во время работы программы. 30.Понятие линейного списка. Связные списки.*

*31.Разновидности связных списков: однонаправленные, двунаправленные, циклические. Однонаправленный список. Добавление и удаление элементов в список.*

*32.Реализация списка на Delphi. Двунаправленный список. Добавление и удаление элементов в список. Реализация списка на Delphi. Понятия стека, очереди, дека. Их реализация на Delphi. Деревья. Использование деревьев при решении задач.*

*33.Понятие алгоритма. Свойства алгоритма Временная и емкостная сложность алгоритма. Оценка сложности алгоритма. Оценка сложности алгоритма для базовых структур. Классы алгоритмов.*

*34.Алгоритмы сортировки. Внутренняя и внешняя сортировка.* 

*35.Прямые методы сортировки: методом прямого включения, методом прямого выбора, методом прямого обмена.*

*36.Быстрые методы сортировки. Алгоритм быстрой сортировки. Стратегии выбора разделительного элемента. Временная сложность быстрой сортировки.*

*37.Алгоритм внешней сортировки простым слиянием.*

*38.Алгоритмы поиска. Поиск в линейных структурах. Двоичный и интерполяционный поиск.*

*39.Понятие о хешировании.*

*40.Понятие рекурсии. Достоинства рекурсии. Недостатки рекурсивных*

*алгоритмов и способы их устранения. Примеры рекурсивных*

*алгоритмов. Применение рекурсии для решения задач.*

*41.Основные концепции объектно-ориентированного программирования*

*(ООП): инкапсуляция, наследование, полиморфизм.*

*42.Понятия класса и объекта.*

*43. Поля и методы класса.*

*44.Закрытые и открытые элементы класса. Создание объектов.*

*45.Использование объектов в программах на Delphi.*

*46.Указатели на объекты. Передача объектов в функции.*

*47.Объекты в качестве возвращаемых значений. Дружественные функции.*

*48.Конструкторы и деструкторы класса. Конструктор копирования.*

*49.Перегрузка операторов.*

*50.Наследование классов. Режимы доступа к элементам базового класса.*

*51.Поведение конструкторов и деструкторов при наследовании.*

*Множественное наследование.*

*52.Виртуальные методы. Чисто виртуальные методы. Абстрактные классы*

Образец экзаменационного билета:

**ФГБОУ ВО «Башкирский государственный университет» Факультет математики и информационных технологий Кафедра программирования и экономической информатики**

> **Экзаменационный билет №1 по курсу «***Информатика и программирование***»**

1. Понятие языка программирования. Синтаксис и семантика языка..

2. Разновидности связных списков: однонаправленные, двунаправленные, циклические. Однонаправленный список. Добавление и удаление элементов в список.

Преподаватель Луценко В.И.. /\_\_\_\_\_\_\_\_\_\_\_\_\_\_\_/

Зав. кафедрой Юлмухаметов Р.С. /\_\_\_\_\_\_\_\_\_\_\_\_\_\_\_/

Перевод оценки из 100-балльной в четырехбалльную производится следующим образом:

- отлично – от 80 до 110 баллов (включая 10 поощрительных баллов);

- хорошо – от 60 до 79 баллов;

- удовлетворительно – от 45 до 59 баллов;

- неудовлетворительно – менее 45 баллов.

# **Критерии оценки (в баллах):**

- **25-30 баллов** выставляется студенту, если студент дал полные, развернутые ответы на все теоретические вопросы билета, продемонстрировал знание функциональных возможностей, терминологии, основных элементов. Студент без затруднений ответил на все дополнительные вопросы.

- **17-24 баллов** выставляется студенту, если студент раскрыл в основном теоретические вопросы, однако допущены неточности в определении основных понятий. При ответе на дополнительные вопросы допущены небольшие неточности.

**- 10-16** баллов выставляется студенту, если при ответе на теоретические вопросы студентом допущено несколько существенных ошибок в толковании основных понятий. Логика и полнота ответа страдают заметными изъянами. Заметны пробелы в знании основных методов. Теоретические вопросы в целом изложены достаточно, но с пропусками материала. Имеются принципиальные ошибки в логике построения ответа на вопрос.

**- 1-10 баллов** выставляется студенту, если ответ на теоретические вопросы свидетельствует о непонимании и крайне неполном знании основных понятий и методов. Студент не смог ответить ни на один дополнительный вопрос.

Описание методики оценивания лабораторной работы:

# **Критерии оценки (в баллах)**:

За отчёт по лабораторной работе

- 5 баллов выставляется студенту, если нет замечаний;

- 4 баллов выставляется студенту, если имеются несущественные замечания;

- 2 баллов выставляется студенту, если в целом получены верные результаты, но имеются существенные замечания.

### **Курсовая работа**

Курсовая работа является оценочным компетенций. Тема выбирается студентом самостоятельно, утверждается на заседании кафедры. **Примерные темы курсовых работ**

- 1) Шаблоны проектирования. Порождающие паттерны-Паттерн «Синглтон» (Singleton)
- 2) Шаблоны проектирования. Порождающие паттерны- Паттерн «Абстрактная фабрика» (Abstract Factory)
- 3) Шаблоны проектирования. Порождающие паттерны- Паттерн «Фабричный метод» (Factory Method).
- 4) Шаблоны проектирования. Порождающие паттерны- Паттерн «Строитель» (Builder)
- 5) Шаблоны проектирования. Структурные паттерны- Паттерн «Адаптер» (Adapter).
- 6) Шаблоны проектирования. Структурные паттерны- Паттерн «Фасад» (Facade).
- 7) Шаблоны проектирования. Структурные паттерны- Паттерн «Декоратор» (Decorator)
- 8) Шаблоны проектирования. Структурные паттерны- Паттерн «Компоновщик» (Composite).
- 9) Шаблоны проектирования. Структурные паттерны- Паттерн «Заместитель» (Proxy).
- 10) Шаблоны проектирования. Паттерны поведения- Паттерн «Стратегия» (Strategy).
- 11) Шаблоны проектирования. Паттерны поведения- Паттерн «Шаблонный метод» (Template Method)
- 12) Шаблоны проектирования. Паттерны поведения- Паттерн «Посредник» (Mediator)
- 13) Шаблоны проектирования. Паттерны поведения- Паттерн «Итератор» (Iterator)
- 14) Шаблоны проектирования. Паттерны поведения- Паттерн «Наблюдатель» (Observer)
- 15) Шаблоны проектирования. Паттерны поведения- Паттерн «Посетитель» (Visitor)

# Литература:

1) Тепляков С. Паттерны проектирования на платформе .NET. — СПб.: Питер, 2015. — 320 с.: ил.

2) Э. Гамма, Р. Хелм, Р. Джонсон, Дж. Влиссидес. Приемы объектно-ориентированного проектирования. Паттерны проектирования — СПб: «Питер», 2007. — С. 366

3) Фриман Э. Паттерны проектирования. — СПб.: Питер, 2003.

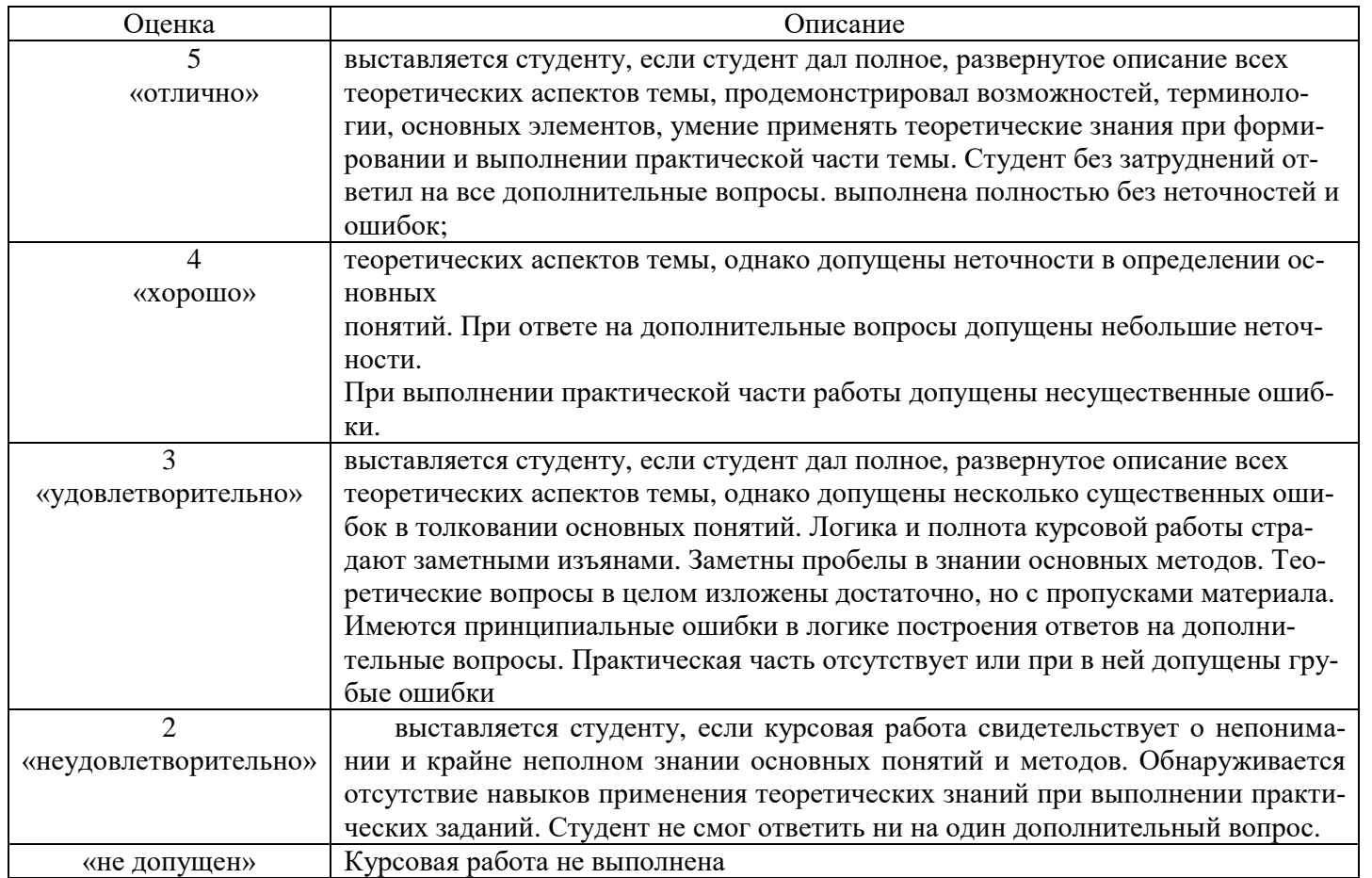

## **5.1. Перечень основной и дополнительной учебной литературы, необходимой для освоения дисциплины**

## **Основная литература:**

- 1. Конова, Е.А. Алгоритмы и программы. Язык С++ [Электронный ресурс] : учебное пособие / Е.А. Конова, Г.А. Поллак. — Электрон. дан. — Санкт-Петербург : Лань, 2019. — 384 с. — Режим доступа: https://e.lanbook.com/book/114696.
- 2. Солдатенко, И.С. Практическое введение в язык программирования Си [Электронный ресурс] : учебное пособие / И.С. Солдатенко, И.В. Попов. — Электрон. дан. — Санкт-Петербург : Лань, 2018. — 132 с. — Режим доступа: https://e.lanbook.com/book/109619.

## **Дополнительная литература**

3. Залогова, Л.А. Основы объектно-ориентированного программирования на базе языка С# [Электронный ресурс] : учебное пособие / Л.А. Залогова. — Электрон. дан. — Санкт-Петербург : Лань, 2018. — 192 с. — Режим доступа: https://e.lanbook.com/book/106731.

## **5.2. Перечень ресурсов информационно-телекоммуникационной сети «Интернет» и программного обеспечения, необходимых для освоения дисциплины**

1. Электронно- библиотечная система «ЭБ БашГУ»<https://elib.bashedu.ru/>

2. Электронно-библиотечная система «Университетская библиотека online» [http://www.biblioclub.ru](http://www.biblioclub.ru/)

3. Библиотечная система «Лань» [https://e.lanbook.com](https://e.lanbook.com/)

4. Windows 8 Russian. Windows Professional 8 Russian Upgrade. Договор № 104 от 17.06.2013 г. Лицензии бессрочные.

5. Microsoft Office Standard 2013 Russian. Договор № 114 от 12.11.2014 г. Лицензии бессрочные.

# **6. Материально-техническая база, необходимая для осуществления образовательного процесса по дисциплине**

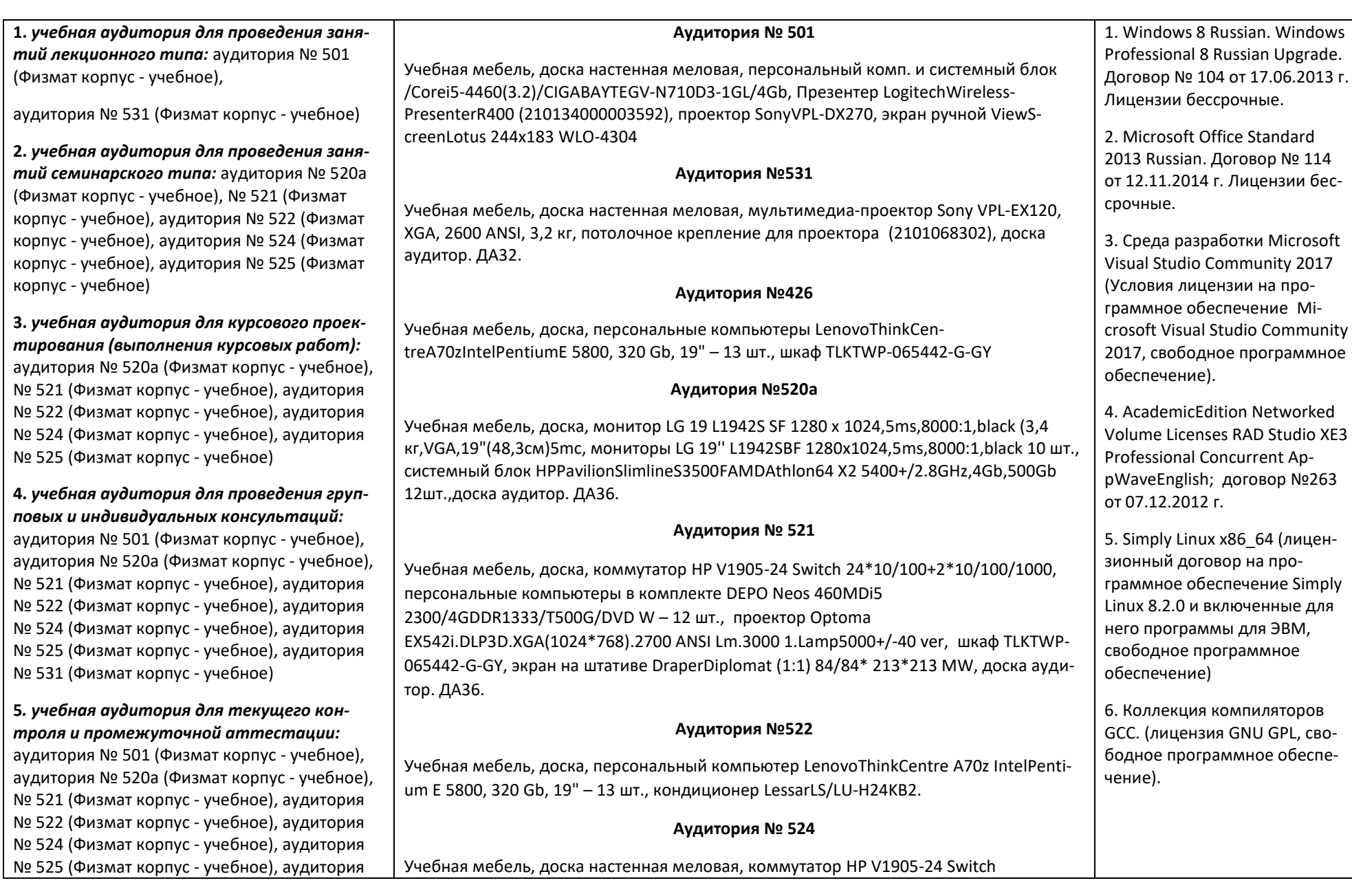

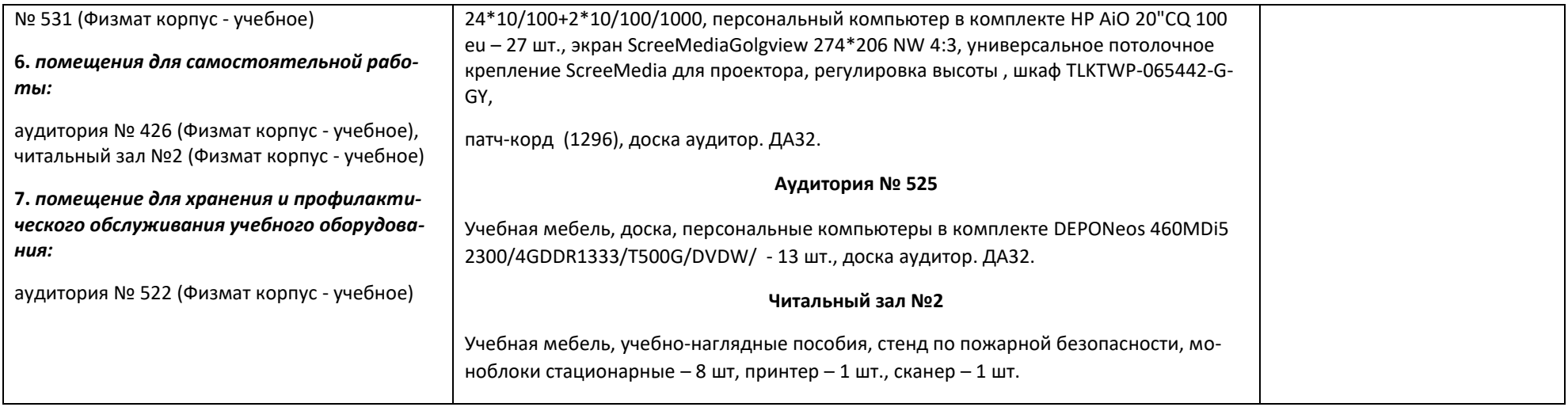

# ФЕДЕРАЛЬНОЕ ГОСУДАРСТВЕННОЕ БЮДЖЕТНОЕ ОБРАЗОВАТЕЛЬНОЕ УЧРЕЖДЕНИЕ ВЫСШЕГО ОБРАЗОВАНИЯ «БАШКИРСКИЙ ГОСУДАРСТВЕННЫЙ УНИВЕРСИТЕТ»

# **СОДЕРЖАНИЕ РАБОЧЕЙ ПРОГРАММЫ**

дисциплины «*Информатика и программирование*» на 1, 2, 3, 4 семестр

очная

форма обучения

Рабочую программу осуществляют:

Лекции: доцент каф. ПиЭИ, к.ф.-м.н. Луценко В.И..

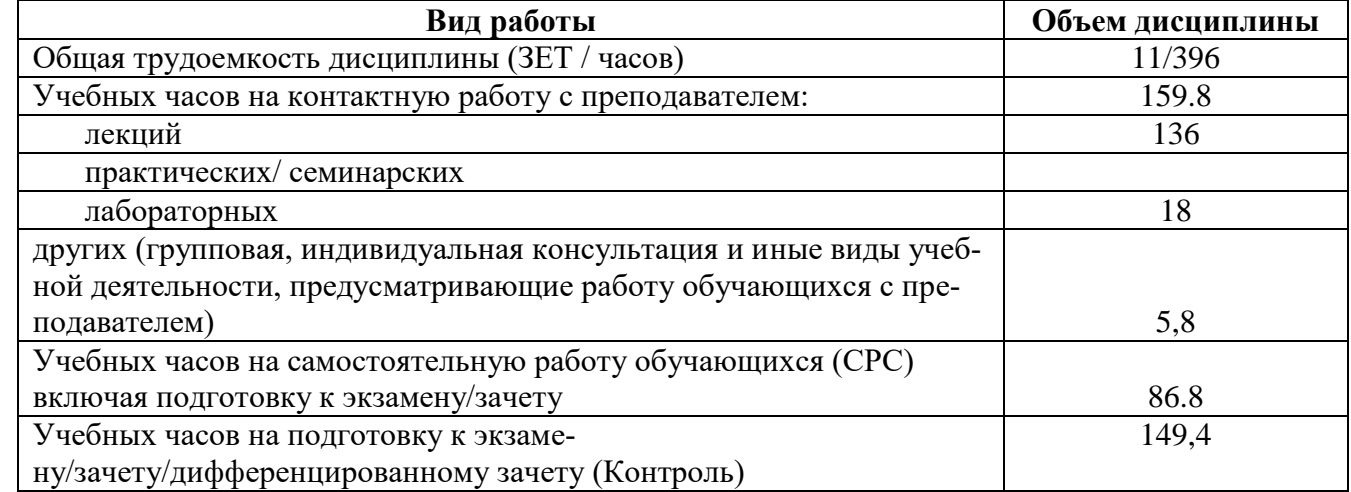

Формы контроля:

 зачет 3 семестр экзамен 1, 2, 4 семестр курсовая 4 семестр

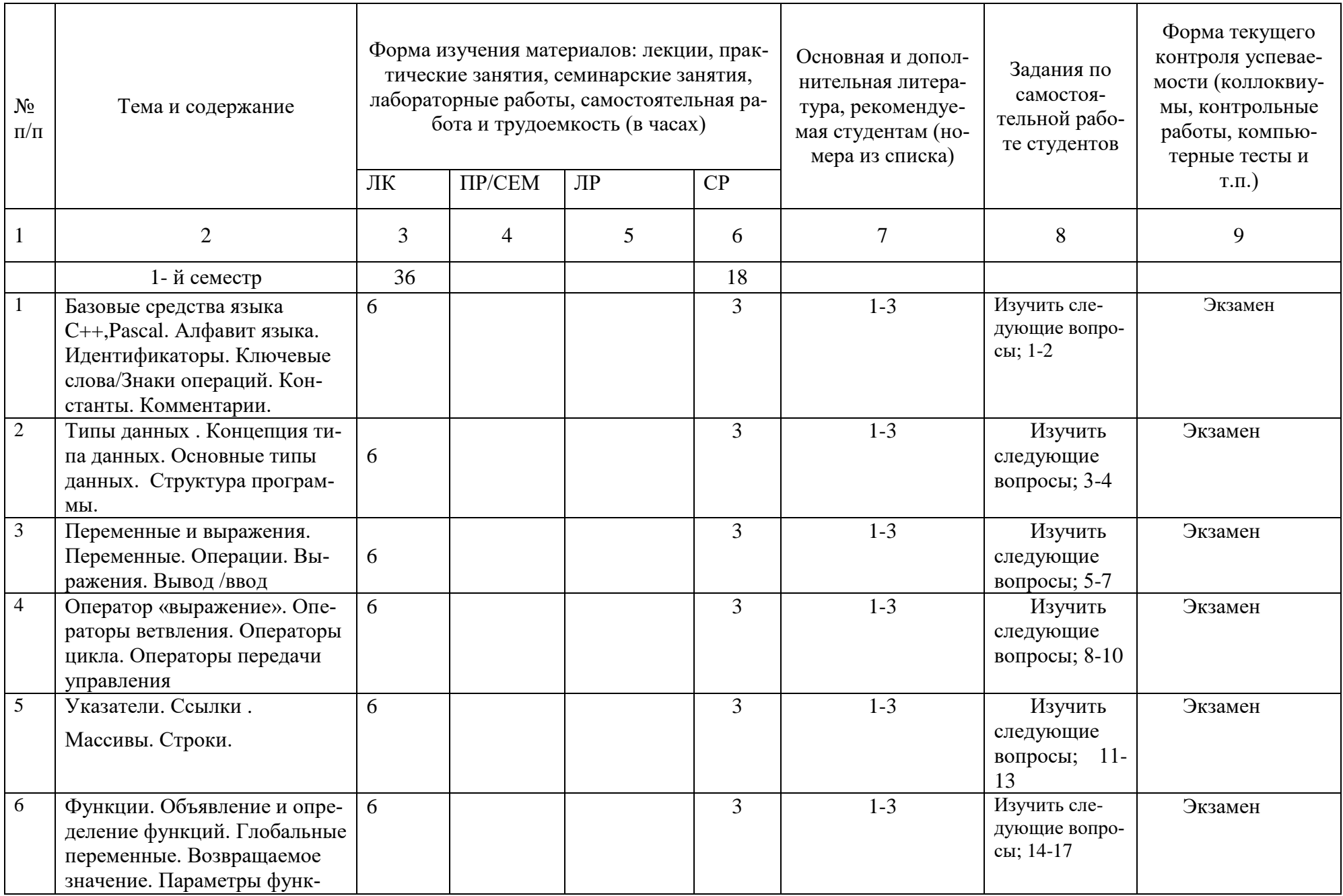

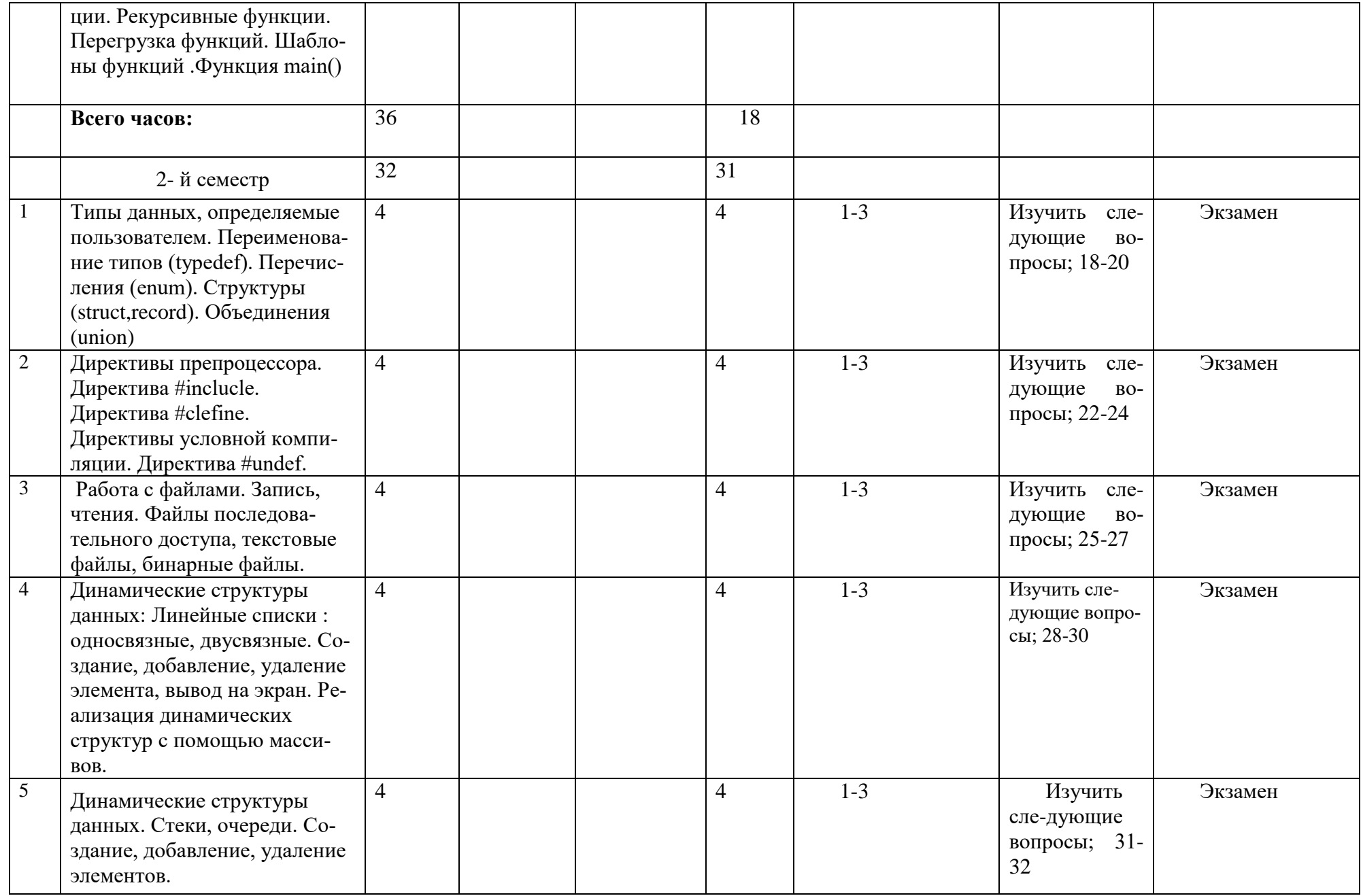

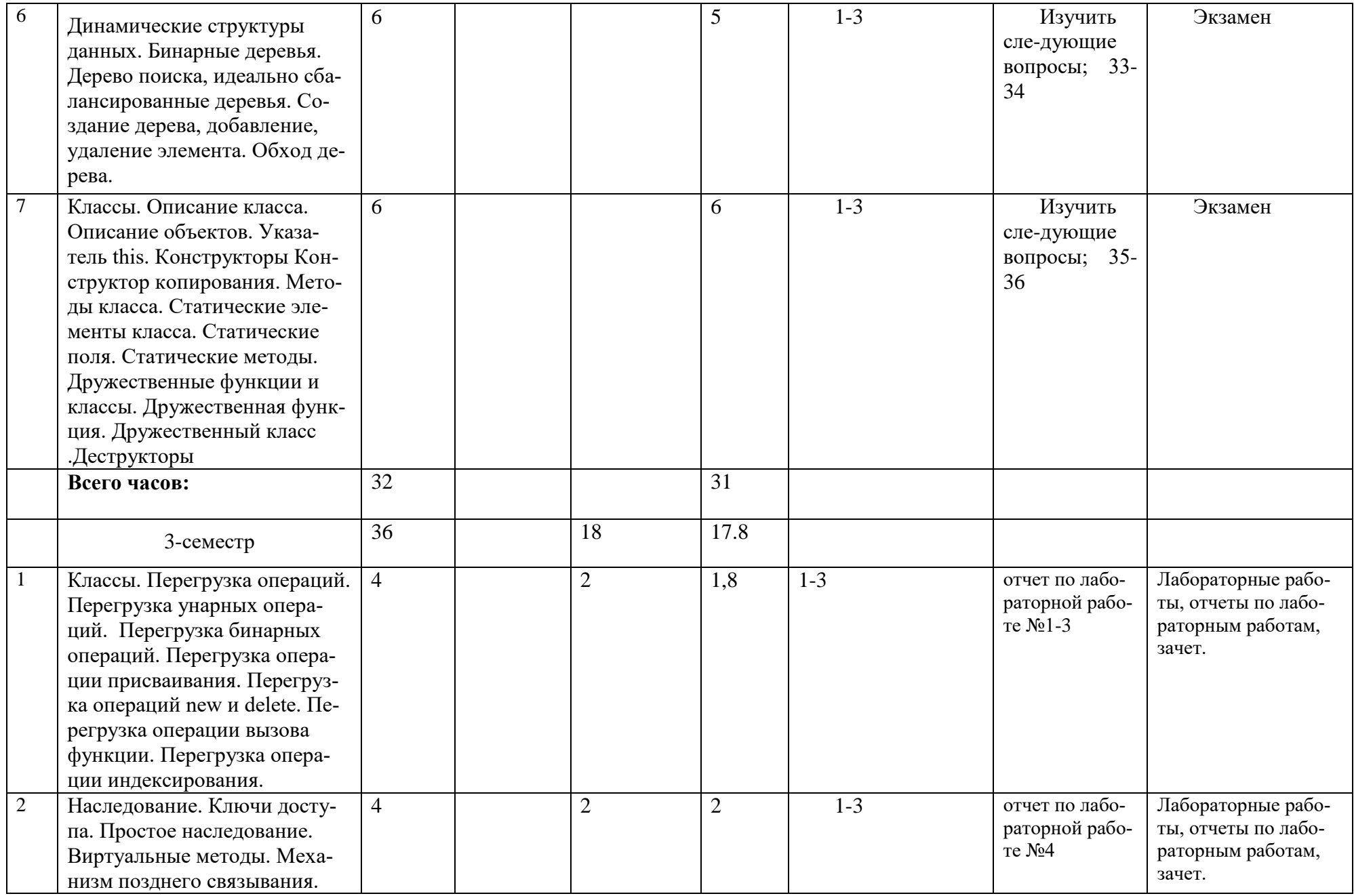

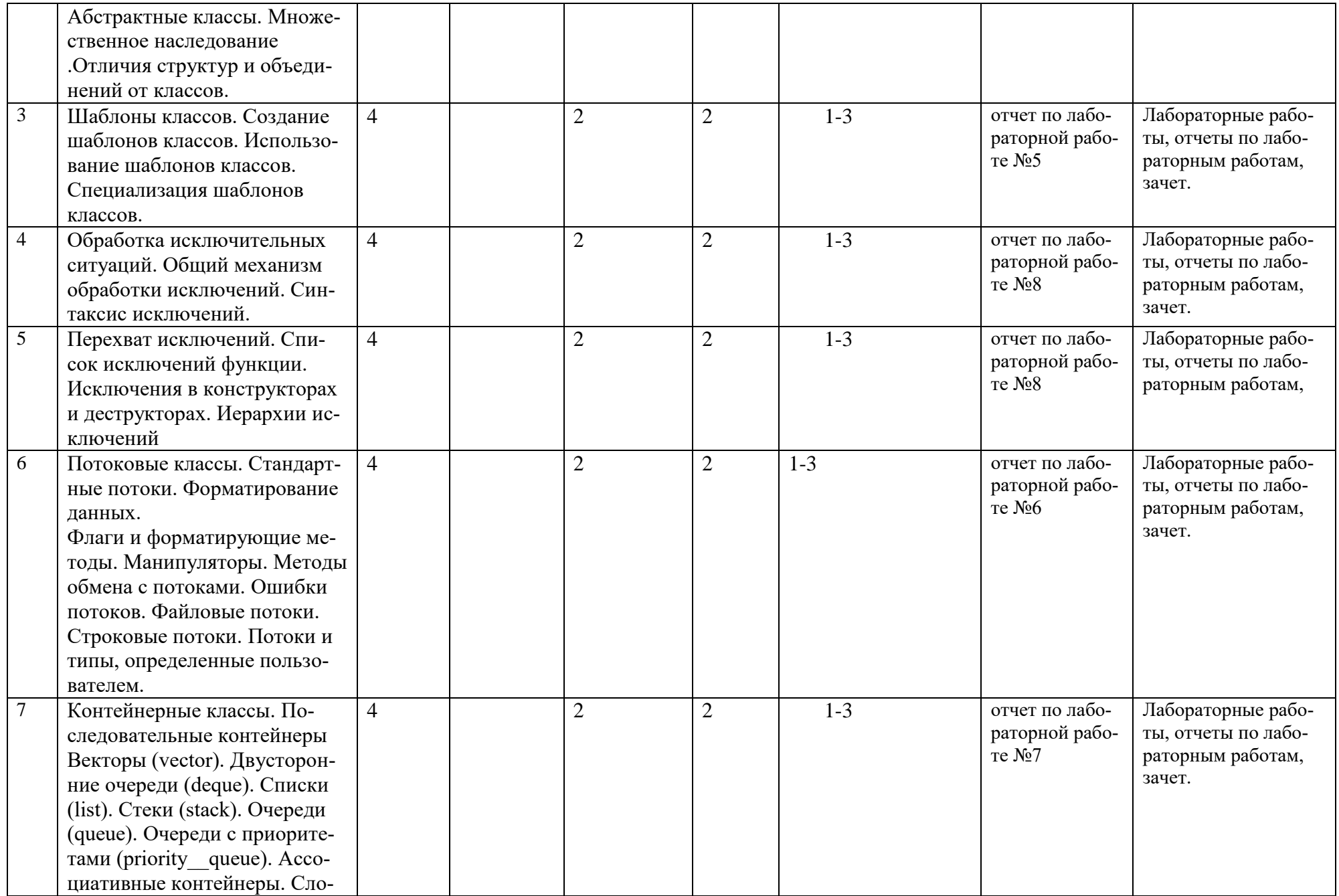

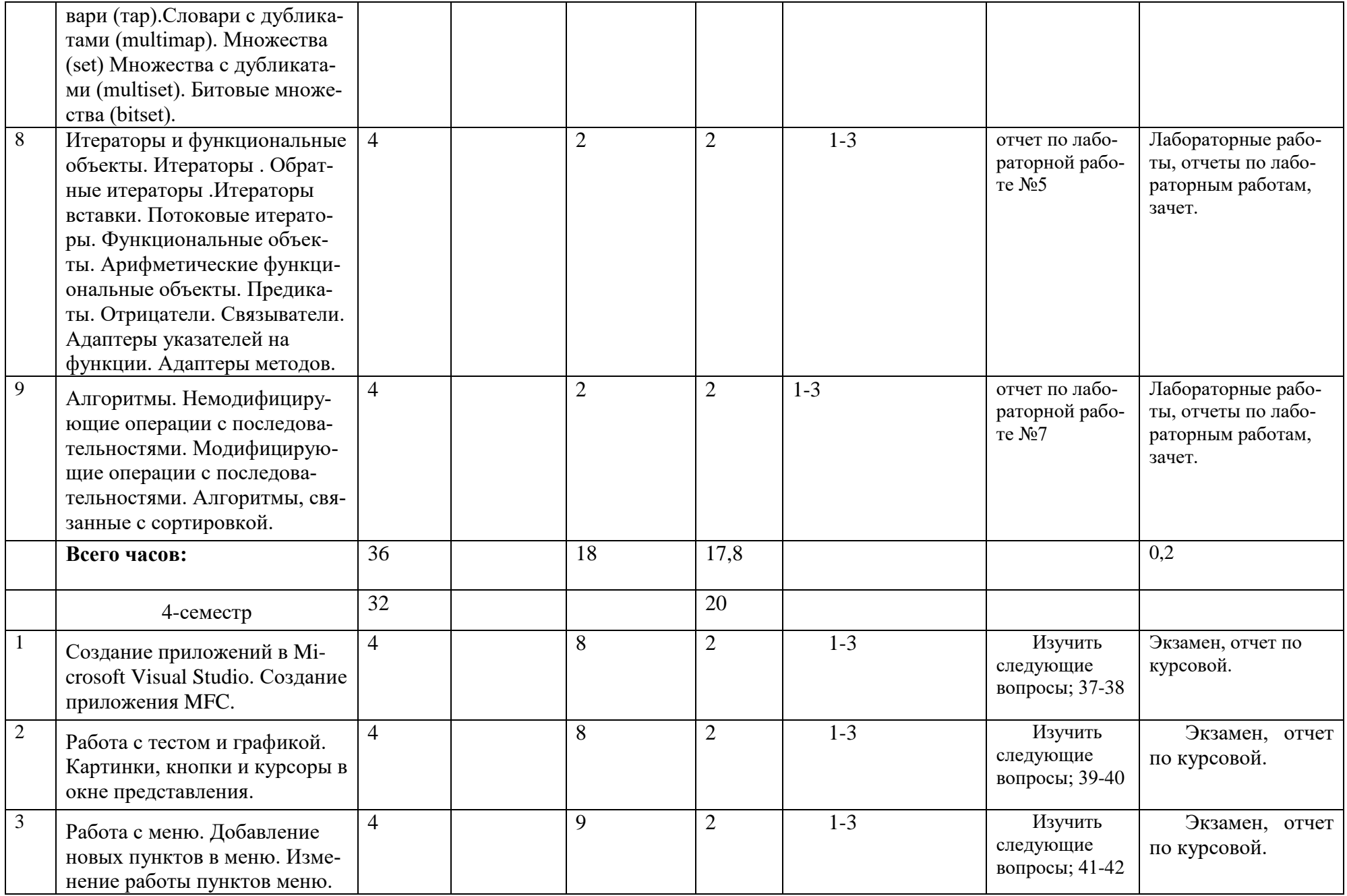

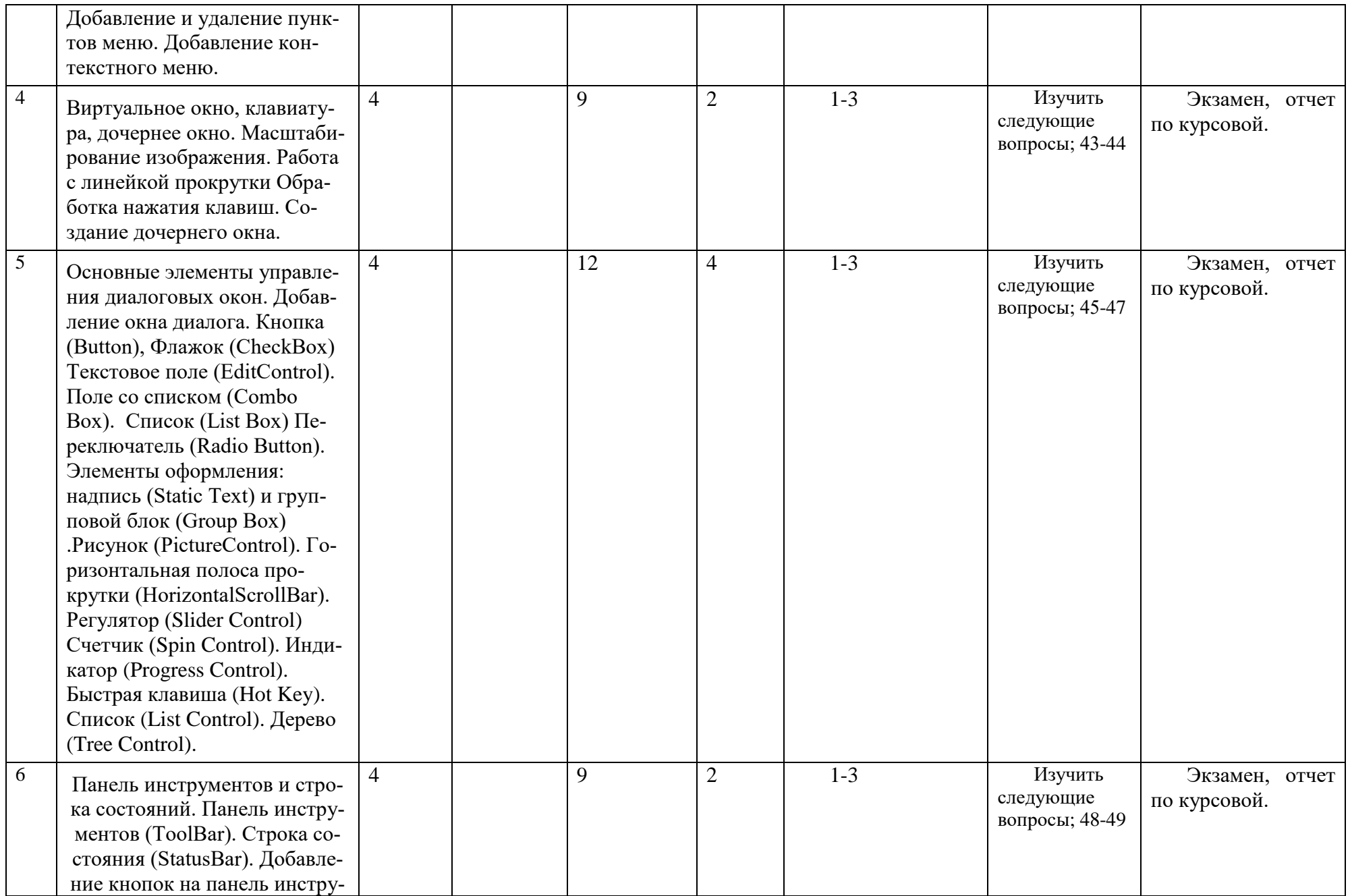

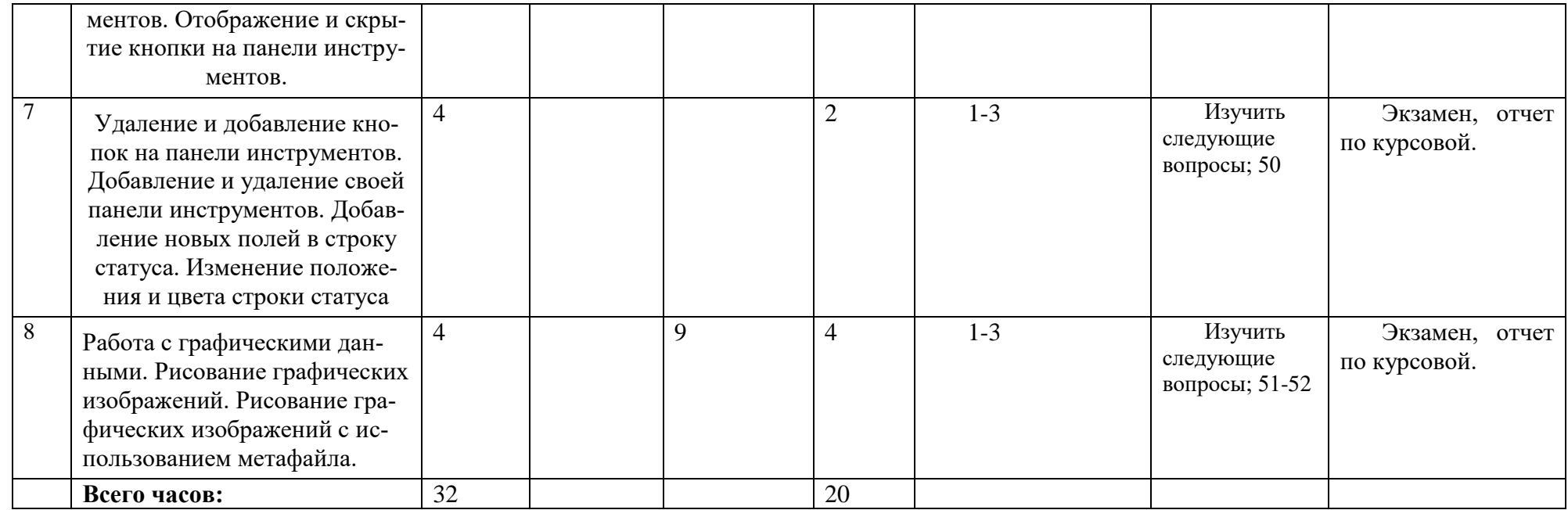

#### *Информатика и программирования*

направление подготовки [02.03.03] *"Математическое обеспечение и администрирование информационных систем"*

курс 1, семестр 1

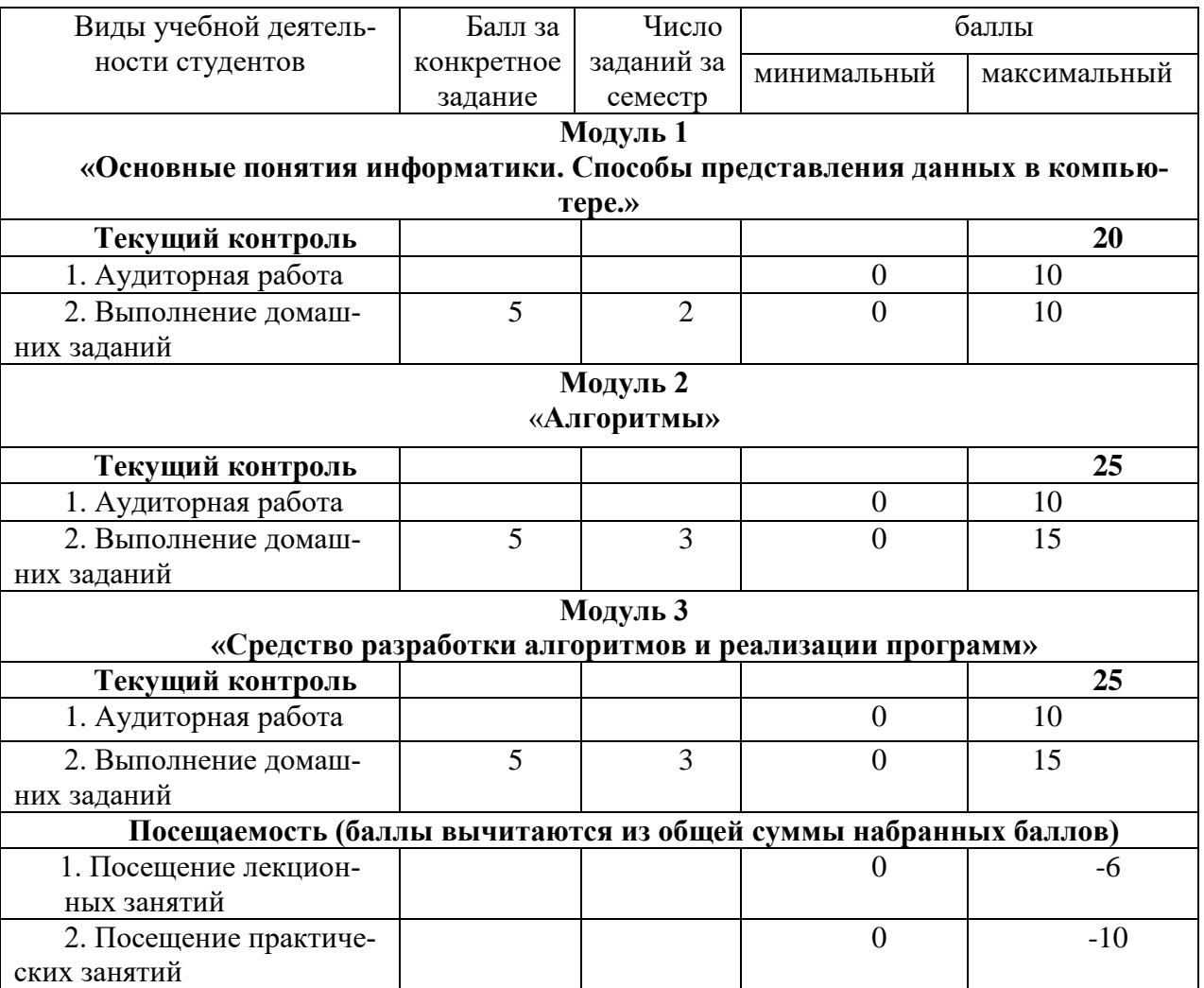

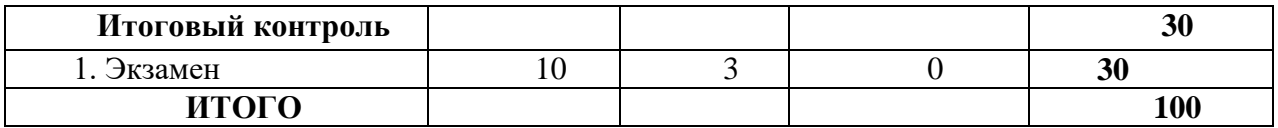

#### *Информатика и программирования*

направление подготовки [02.03.03] *"Математическое обеспечение и администрирование информационных систем"* курс 1, семестр 2

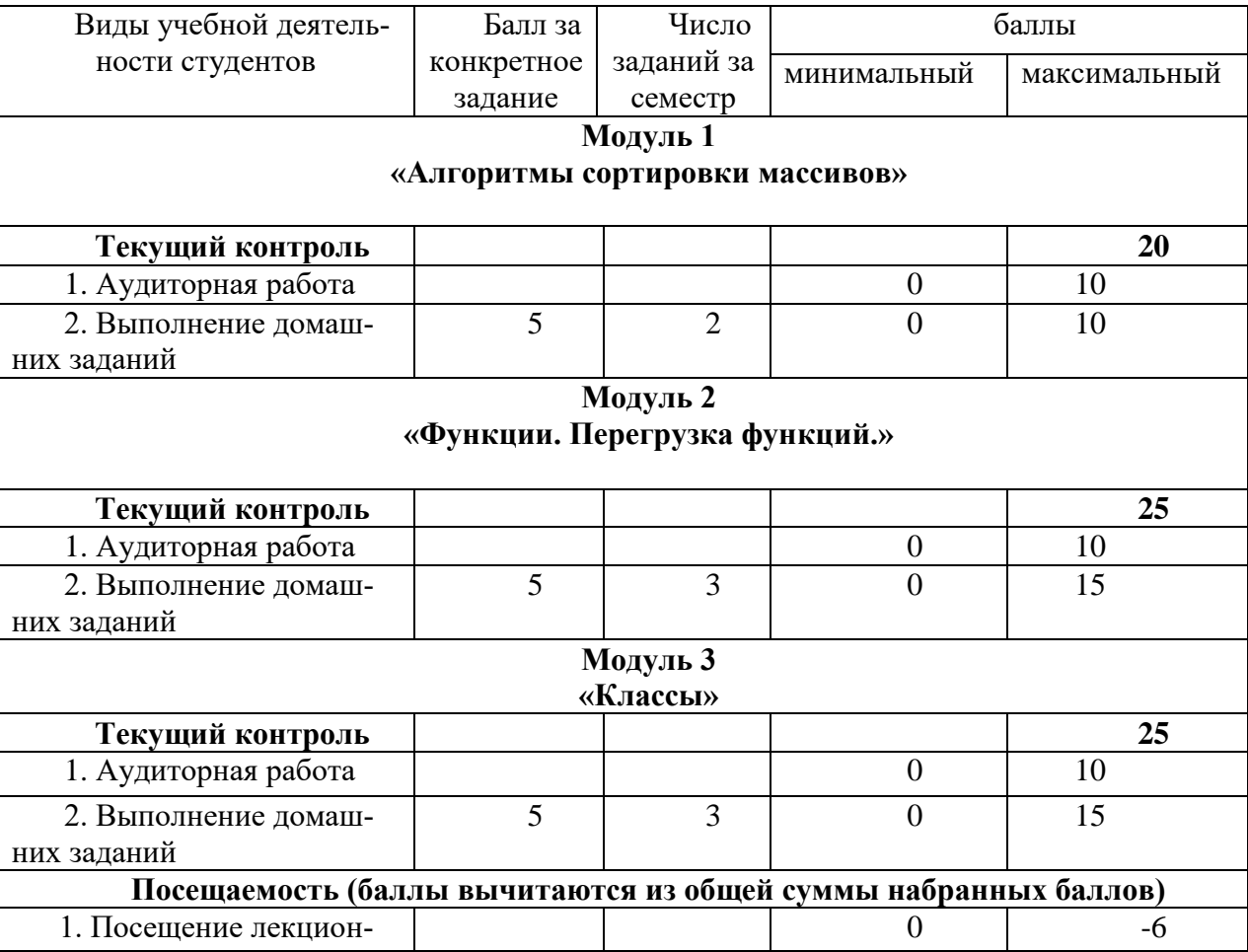

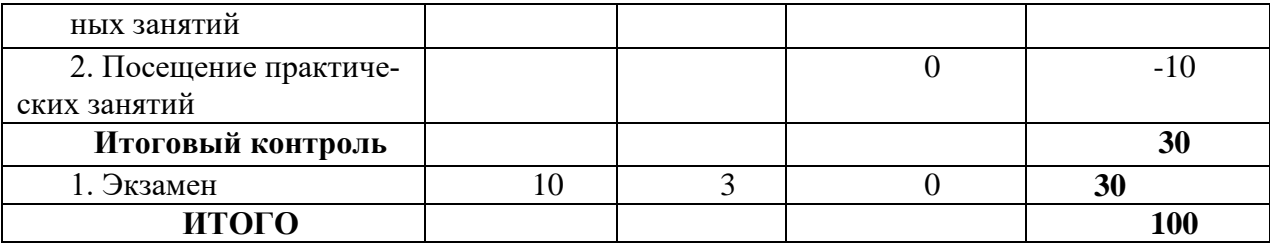

#### *Информатика и программирования*

направление подготовки [02.03.03] *"Математическое обеспечение и администрирование информационных систем"* курс 2, семестр 3

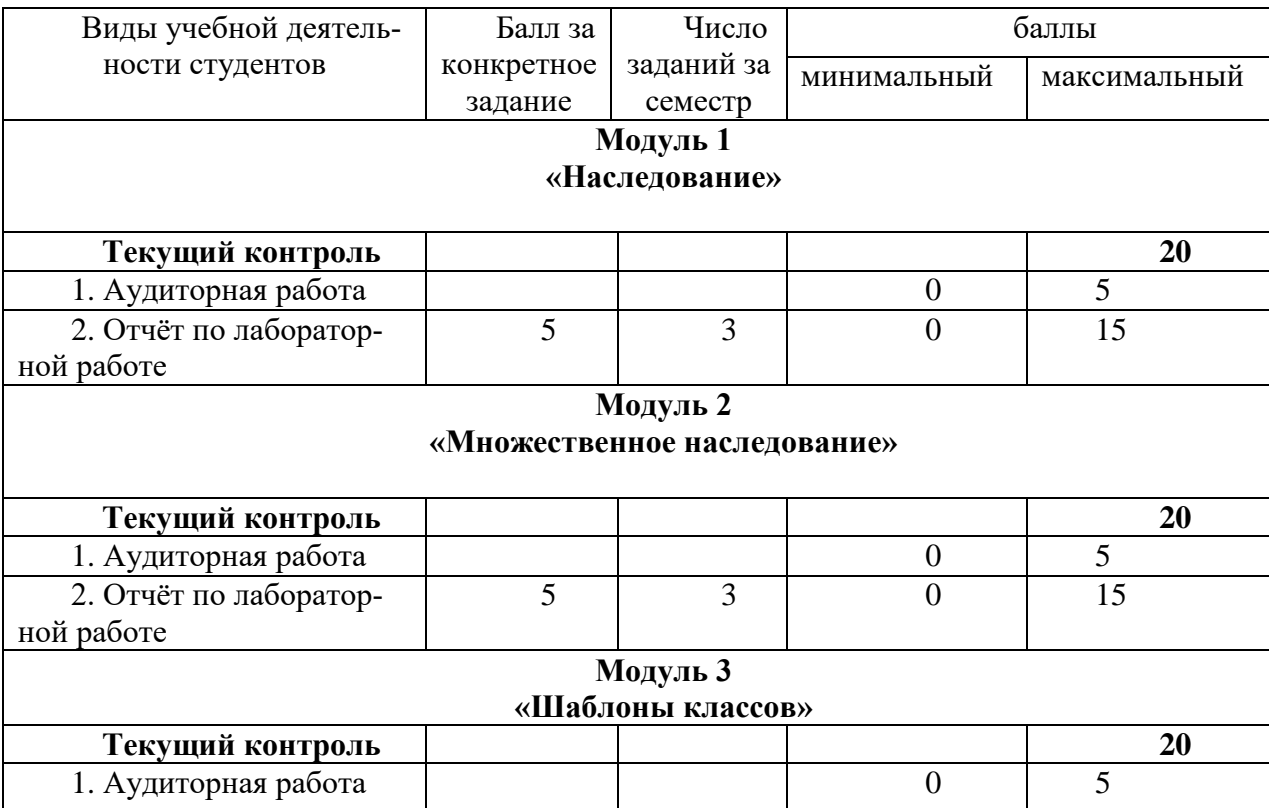

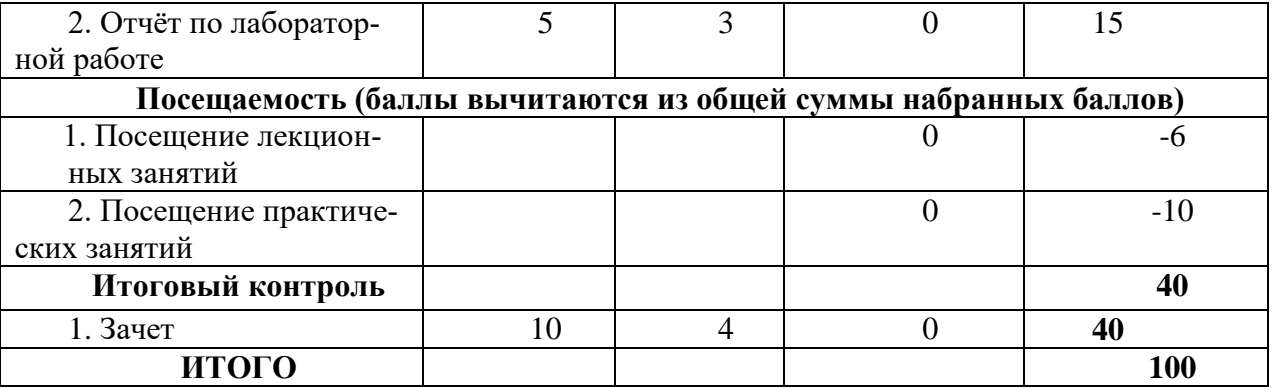

*Информатика и программирования* 

направление подготовки [02.03.03] *"Математическое обеспечение и администрирование информационных систем"* курс 2, семестр 4

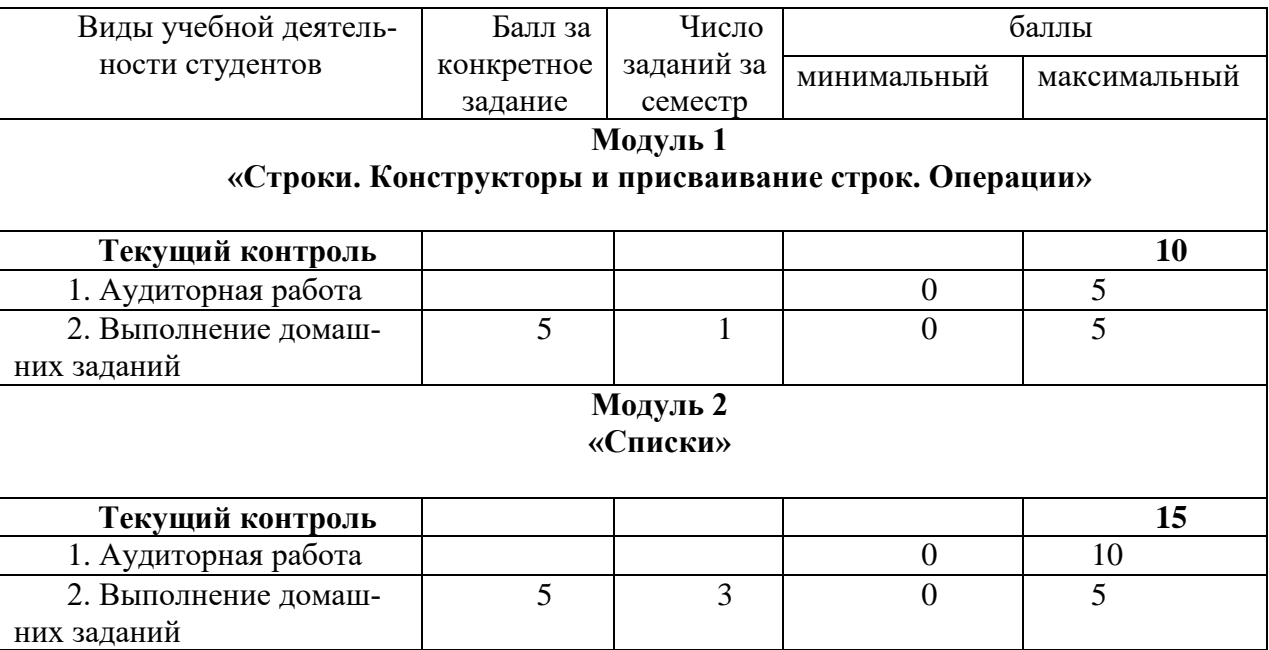

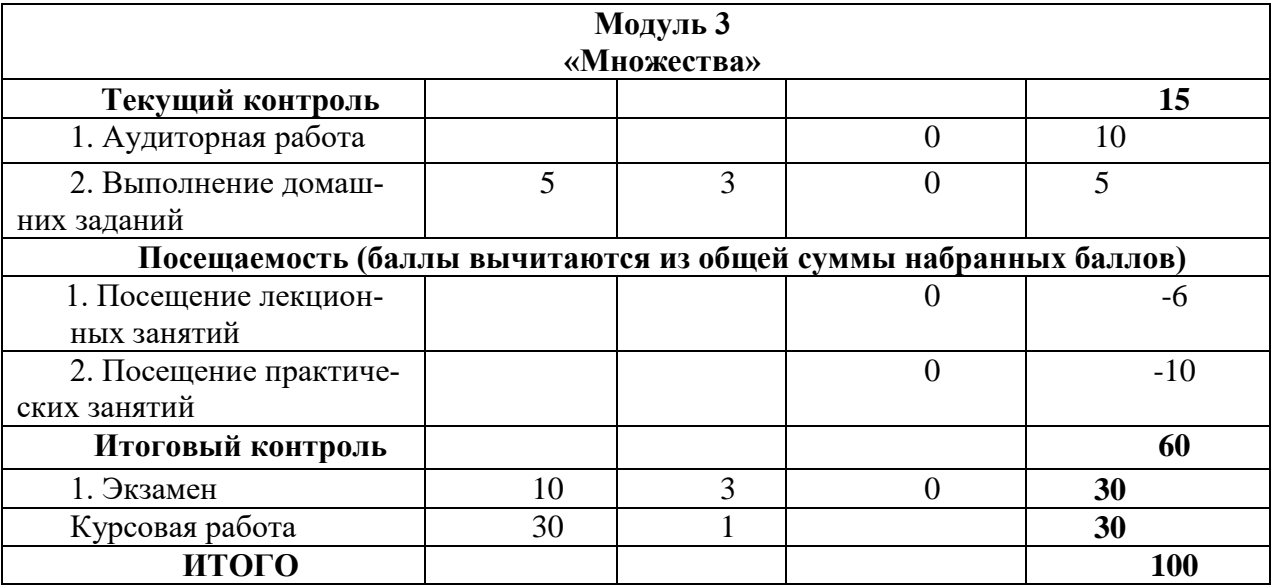